Guías de facilitación docente

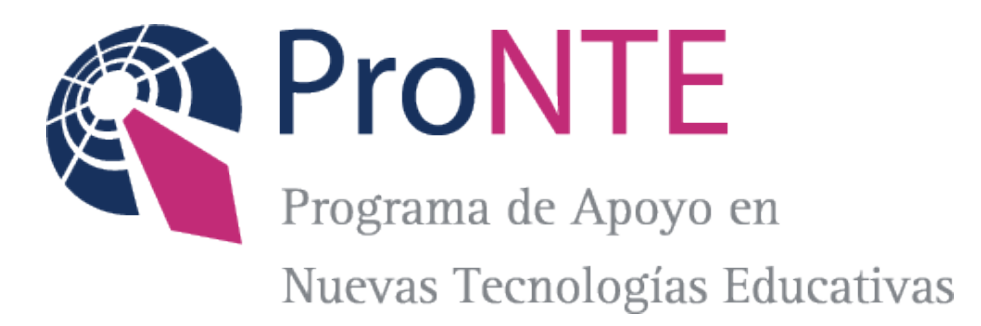

# **Orientaciones para elaborar una guía para el estudiante en propuestas de educación a distancia**

Adaptación de un material existente utilizando una guía para el estudiante.

# Sobre la utilización de este material.

Iconografía

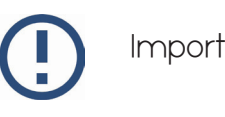

Importante

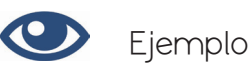

Se trata de elaborar una guía para el estudiante donde el docente oriente claramente sobre las decisiones centrales del cursado.

En la misma el docente presenta la materia, los objetivos, los conceptos básicos, los autores que selecciona para profundizar en los contenidos, orienta la lectura y plantea las actividades.

Su extensión puede variar entre 2, 6 o más carillas dependiendo de cuánto se explaye el docente en la presentación y/o desarrollo de los contenidos.

El contenido de la guía debe ser coherente a lo que el alumno encontrará en el aula virtual.

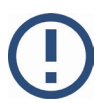

Antes del proceso de escritura de la guía el profesor deberá:

- ∎ Elaborar un **índice** lo más detallado posible de los contenidos, donde se muestre la estructura lógica de los contenidos, se vea claramente lo que queremos transmitir y muestre la jerarquía de los temas a tratar (serán los futuros títulos y subtítulos).
- ∎ Plantear los **objetivos**.
- Seleccionar los **materiales** disponibles (en formato papel, digital, imágenes, videos, etc) que contengan los contenidos que queremos transmitir.
- Discutir sobre las **actividades** que aporten a la comprensión del contenido que se pretende enseñar, las mismas pueden ser: (individual/grupal, en el aula virtual/encuentro presencial, para ser resueltas/para orientar la lectura, en el inicio para conocer la opinión sobre un tema/ en el final a modo de evaluación/ durante el desarrollo de un tema, estudio de caso/ resolución de problemas/cuestionaros, etc.)

# Qué debe tener la guía:

# **Índice**

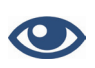

## **Título de la unidad:**

Herramientas que admiten diversos lenguajes para la generación de contenidos en Moodle.

## **Introducción:**

donde se introduce los temas a desarrollar y objetivos.

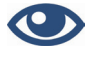

#### **1.1.Introducción**

Si bien históricamente los materiales escritos han sido considerados el principal instrumento con que cuenta el docente para construir su propuesta de enseñanza, en la actualidad, los desarrollos informáticos y en particular las plataformas virtuales permiten al docente incorporar múltiples formas de transmitir el significado: textos, imágenes, audio y video, presentaciones, simuladores, etc. Aquí radica la importancia de que el docente conozca las potencialidades educativas, los procedimientos técnicos y orientaciones metodológicas para diseñar sus materiales publicados en el aula virtual.

#### **Objetivos**

■ Brindar las orientaciones pedagógicas y técnicas que permiten al docente producir y elegir contenidos de enseñanza que faciliten incorporar múltiples lenguajes: digital y audiovisual.

#### **Contenidos**

El interés fundamental de este bloque es avanzar en las posibilidades que nos ofrece Moodle presentando diversas herramientas que nos permiten generar contenido. Se resaltarán los usos que impliquen modificaciones en las prácticas docentes, y posibilidades que tienen para que podamos presentar los contenidos en distintos lenguajes asociados a ella.

#### *Abordaremos los siguientes temas:*

- ∎ *La importancia de incluir distintos lenguajes para transmitir el significado.*
- ∎ *Sobre el uso y valor de las imágenes.*
- ∎ *Presentaremos las siguientes herramientas para presentar contenidos:* 
	- ∎ *Editar página web*
	- ∎ *Armar un libro digital*
	- ∎ *Armar una lección*
	- ∎ *Mostrar imágenes*
	- ∎ *Vincular o incrustar videos*

#### **Presentación del tema:**

Algunas recomendaciones:

- ∎ Pensar el texto como un espacio de diálogo con el alumno.
- Se puede explicar el orden y jerarquía de los conceptos. Para mostrar la jerarquía se deben definir las ideas principales y reconocer otras ideas o temas. Si es posible se recomienda establecer relaciones entre los temas tratados.
- Situar al alumno en la bibliografía básica ubicando los puntos a tratar: Por ejemplo: "Nos basamos en los aportes de X, quien tiene trayectoria en … es investigador de… y se ha desempeñado en…", o, "Para abordar esta temática hemos seleccionado el trabajo de (X autor). Este trabajo es relevante porque nos permite abordar … El texto incluido plantea esta problemática de x forma, nosotros nos centraremos…"

#### **1.2 Diferentes opciones para mostrar imágenes**

*El valor de las imágenes.*

En el apartado 1.1 mostramos la multiplicidad de lenguajes humanos y la importancia de comunicarnos con muchos y variados lenguajes y no reducir nuestra comunicación sólo a la palabra, al discurso.

El lenguaje audiovisual posee potencialidades como:

o Alto grado de representatividad para explicar ciertos temas.

o Alto grado de rapidez con que se perciben los estímulos,

o Configuración lúdico-afectivo que se relaciona con una nueva forma de comprender caracterizado por una alta polisemia.

# [Para saber más:](http://tramas.flacso.org.ar/articulos/el-lenguaje-de-las-imagenes-y-la-escuela-es-posible-ensenar-y-aprender-a-mirar)

Lo invitamos a que lea el artículo de Ana Abramowski: El lenguaje de las imágenes y la escuela: ¿es posible enseñar y aprender a mirar?

http://tramas.flacso.org.ar/ articulos/el-lenguaje-de-lasimagenes-y-la-escuela-esposible-ensenar-y-aprendera-mirar

Pero abrirse a los lenguajes es también aprender a usarlos bien, Mario Kaplún (1998), en su libro Una pedagogía de la comunicación, plantea la importancia de abrirse a los lenguajes, pero nos advierte:

*Aquí, también, una vez más, se impone el equilibrio. Si es erróneo reducir toda nuestra comunicación a la palabra, lo sería tanto o más negarla o desvalorizarla. El lenguaje visual tiene sus limitaciones y sus peligros. Favorece un tipo de percepción sensorial que se dirige mucho más a los sentidos que al pensamiento y a la reflexión. Impacta, pero con muy poca participación de la conciencia. … usemos, pues, la imagen; pero sin por ello desvalorizar la palabra. Dándoles su lugar a la una y la otra (p. 110).*

A continuación presentaremos diferentes maneras de presentar imágenes que le serán de utilidad para que pueda elegir la más adecuada según el uso y relevancia que tenga la imagen seleccionada.

#### **Plantear las actividades**

Si no queremos que nuestra aula virtual sea solamente un espacio para presentar cuestiones de tipo administrativas y como repositorio de información, debemos incorporar actividades orientadas a la construcción del conocimiento, la transferencia a otras situaciones, la experimentación, la resolución de problemas o la profundización de una temática.

La plataforma Moodle nos ofrece una amplia variedad de herramientas para generar actividades, pero, como expresa Área (2003) no se trata de la mera utilización de los recursos que ofrece la plataforma transformando las actividades de la disciplina en un documento con formato HTML, sino que su potencialidad radica en el tipo de actividades que pueda plantear el docente para realizar con los alumnos. Actividades que sitúen al alumno como protagonista de su proceso de aprendizaje, que lo inviten a relacionar los conocimientos previos con los nuevos contenidos, que lo estimulen a buscar diferentes alternativas sobre una problemática, inviten a debatir, contrastar, organizar y comunicar sus procesos de aprendizaje.

Otro aspecto a tener en cuenta es la posibilidad de generar actividades para que los alumnos aprendan en colaboración, es decir, en un proceso de intercambio entre grupos de trabajo para la resolución de problemas, elaboración de proyectos o discusiones sobre un tema concreto, donde cada alumno pueda colaborar en el logro de aprendizajes compartidos y donde el profesor participa como mediador y orientador, garantizando la efectividad de la actividad colaborativa.

A continuación definimos las principales actividades que podrá encontrar:

#### **Base de Datos**

Les permite a los participantes crear, mantener y buscar dentro de un banco de entradas de registros

#### **Chat**

Les permite a los participantes tener una discusión sincrónica en tiempo real

#### **Cuestionarios**

Le permite al maestro diseñar y armar exámenes, que pueden ser calificados. automáticamente o se puede dar retroalimentación o mostrar las respuestas correctas.

#### **Encuesta**

Para recolectar datos de los estudiantes, para ayudarle a los maestros a conocer sus alumnos y reflexionar sobre su enseñanza.

#### **Foro**

Les permite a los participantes tener discusiones asincrónicas.

## **Glosario**

Les permite a los participantes crear y mantener una lista de definiciones, a semejanza de un diccionario

#### **Lección**

Para proporcionar contenido en formas flexibles.

#### **Tareas**

Les permite a los maestros calificar y hacer comentarios sobre archivos subidos y tareas creadas en línea y fuera de línea.

#### **Wiki**

Una colección de páginas web en donde cualquiera puede añadir o editar.

# **Citar la Bibliografía**

ProNTE - UCC

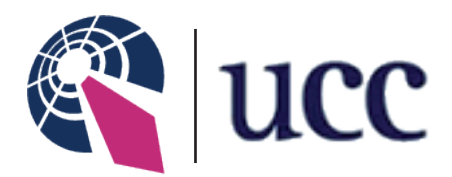

# Material de consulta elaborado por el Equipo del ProNTE. Universidad Católica de Córdoba. Octubre de 2013.

*Esta obra se encuentra bajo una Licencia Attribution-NonCommercial-ShareAlike 2.5 Argentina de Creative Commons. Para más información visite <http://creativecommons.org/licenses/by-nc-sa/2.5/ar/>*

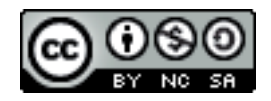